# Hazard Perception Test Booklet. Hazard Perception Test Booklet.

## Your guide to the Hazard Perception Test

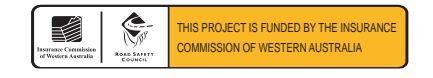

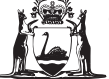

Government of **Western Australia** Department of **Transport**

**Driver and Vehicle Services**

#### ABOUT THIS BOOK

This book explains what the Hazard Perception Test (HPT) is and details what you need to do to pass the test. It also answers other questions you may have about the test.

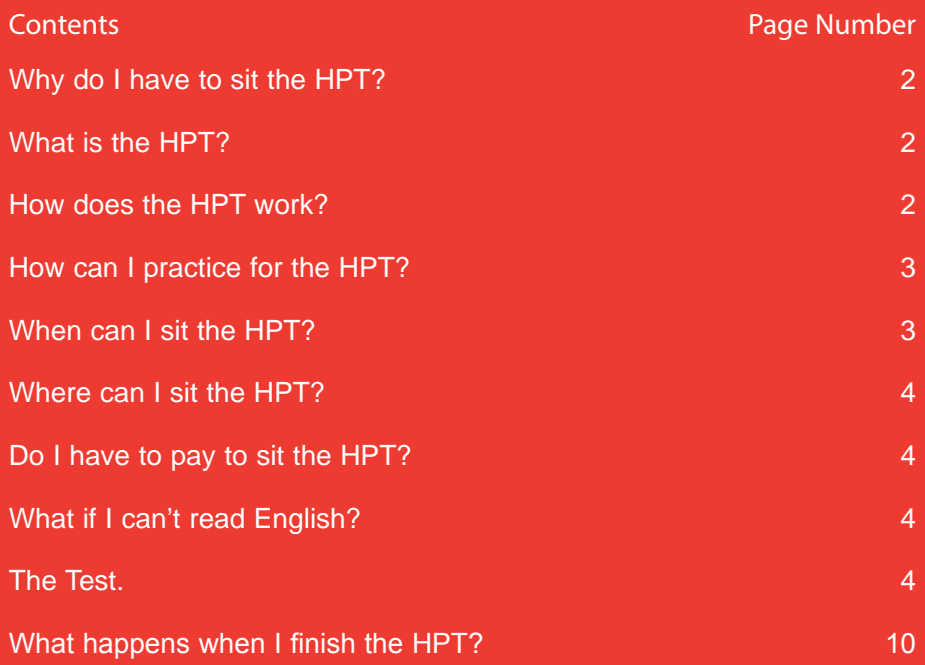

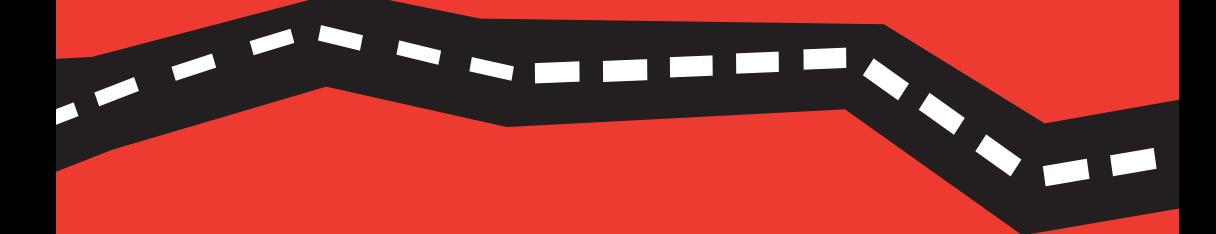

#### Why do I have to sit the HPT?

The HPT measures your ability to observe the whole road scene to identify and assess possible traffic hazards and to make timely responses to avoid or deal with those hazards. Therefore, your HPT result tells us whether you have developed the hazard perception skills you will need to drive safely on your own.

#### What is the HPT?

The HPT is a computer-based test that displays a series of moving traffic scenes.

Although it is computer-based, you **don't need to have computer skills to be able to do the test.** Staff are on hand to explain what you need to do and simple on-screen instructions will guide you.

#### How does the HPT Work?

During the test you will see videos of traffic scenes from a driver's perspective. You will be told what your vehicle is doing in each scene (for example, 'going straight ahead' or 'waiting to turn'). The screen will show you the speed of your vehicle and the indicator will flash if you are about to turn.

The test consists of 28 video scenes and for each scene, you will be given one of the following driving tasks:

- slow down;
- overtake;
- make your turn; or
- move off.

# **THE SEA**  $\blacksquare$

You have to watch each video scene and decide if, and when, it is safe to perform the required driving task. To complete the required task, you simply have to click the mouse button. If it isn't safe to complete the task you don't click the mouse button.

Your recorded response time for each video scene will be compared to the required response time for that video scene. At the end of the test you will be told whether or not you have met the required level of hazard perception.

S.

If you are successful, you can get your provisional licence. If you are unsuccessful, you will have to sit the test again.

#### How can I practice for the HPT?

You need extensive driving experience to be able to identify and respond to hazards. So, make sure you get lots of supervised driving experience in as many different situations as you can before you sit your HPT. The Responsiveness Section in the *How to Pass Your Practical Driving Assessment* book has useful information about identifying and responding to hazards.

A practice test is available on CD. You can use a copy of the CD at your local library or get your own copy by visiting our website www.transport.wa.gov.au/dvs or by calling Driver and Vehicle Services (DVS) on 13 11 56.

#### REMEMBER

The best way to prepare for your HPT is to get plenty of supervised driving experience in as many different road, weather and traffic conditions as you can.

#### When can I sit the HPT?

You can sit your HPT 6 months after you have passed your practical driving assessment and your log book has been verified at a DVS centre or regional DVS agent.

This 6 month waiting period is mandatory.

You must have at least 50 hours of supervised driving experience to get your Log Book signed off.

#### Where can I sit the HPT?

You can sit the HPT at any DVS centre or regional DVS agent. Visit www.transport.wa.gov.au/dvs to find out the location nearest to you.

#### Do I have to pay to sit the HPT?

the age

Yes, you must pay a fee in order to undertake the HPT. If you are not successful you will have to pay a resit fee to take it again. Refer to the *Six Steps to Getting Your Driver's Licence* brochure insert for current fees.

### What if I can't read English?

If you have difficulties reading English, you can listen to the instructions by using the headphones provided. You can also have an interpreter translate the instructions for you during the introduction and practice session only. If they assist you in any other way during the test, your test will be terminated and a fail result recorded.

#### The Test.

Before the HPT starts you will be shown some instructions and a practice test consisting of four video scenes. You can do the practice test as many times as you like but once you start the real test, you must complete it you cannot go back to change your responses.

Here are some of the screens you will see during your test.

During the instruction screens, you have to click on the mouse button to continue to the next screen. Once you start the real test, you should only click when you consider it safe to complete the task.

This is the first screen you will see - it welcomes you to the test and tells you to go to the test Supervisor if your name does not appear correctly.

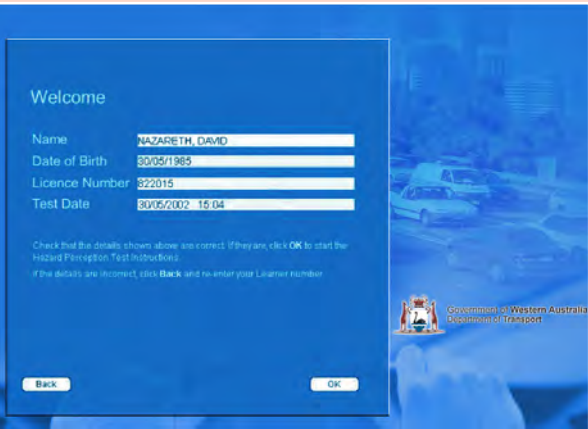

The next screen tells you to put on the headphones if you want to hear the instructions as well as read them.

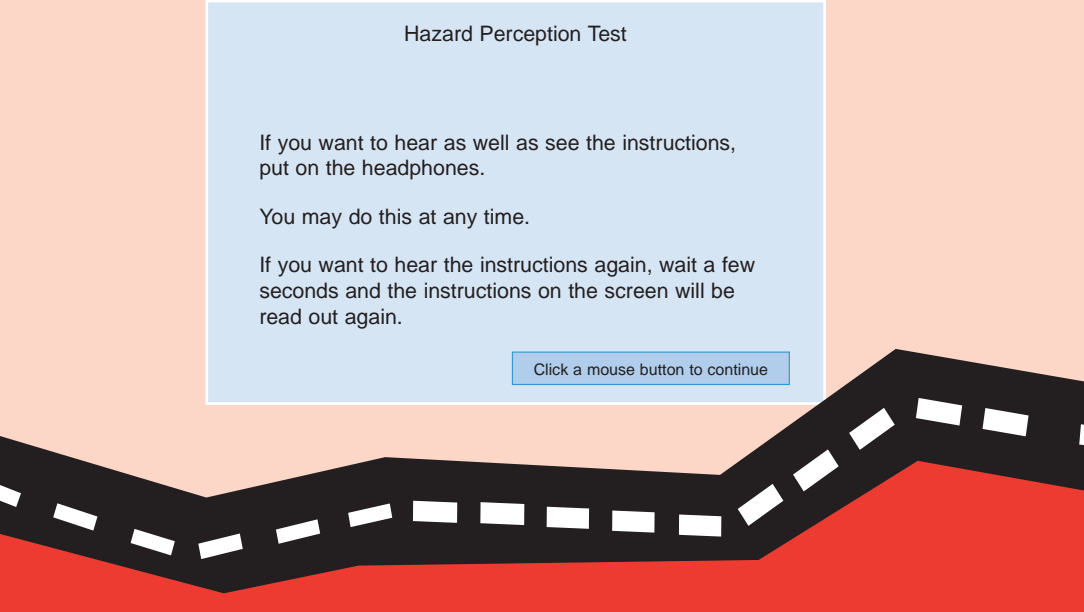

5

The next few screens explain what you are required to do during the test.

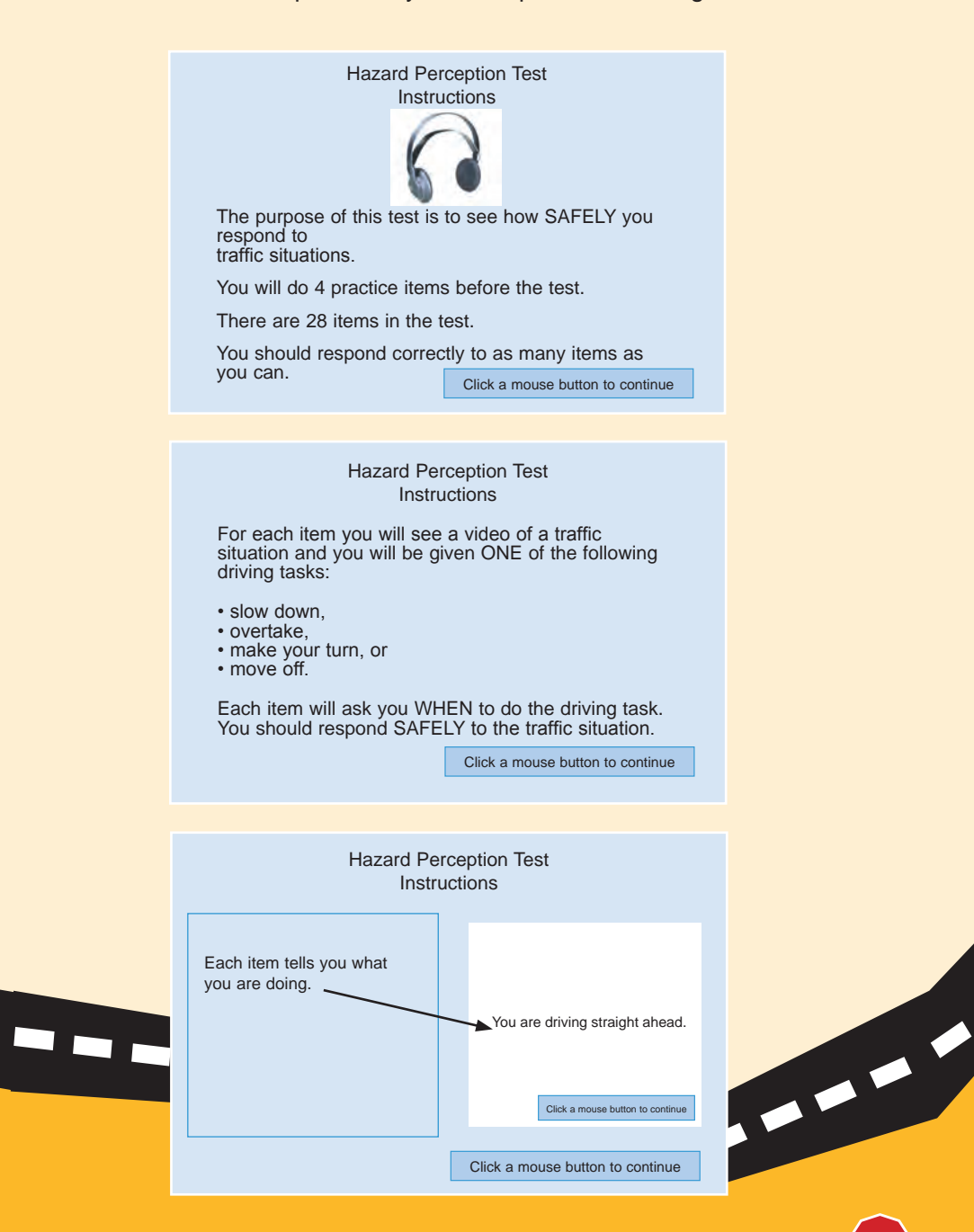

You will then see a screen that shows you a 'still' picture of the traffic situation that will be in the video scene that you will be asked to respond to.

**STATISTICS** 

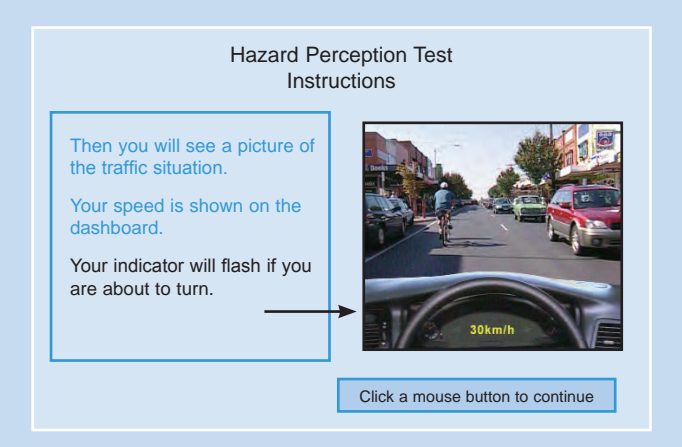

After that you will see a screen that tells you what your vehicle is doing and which driving task you will be asked to complete during the next scene.

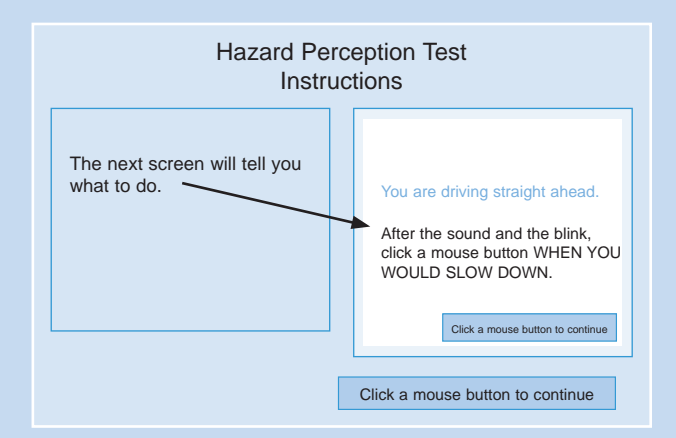

7

 $\overline{\phantom{a}}$ 

The following screen tells you what to expect when the test starts.

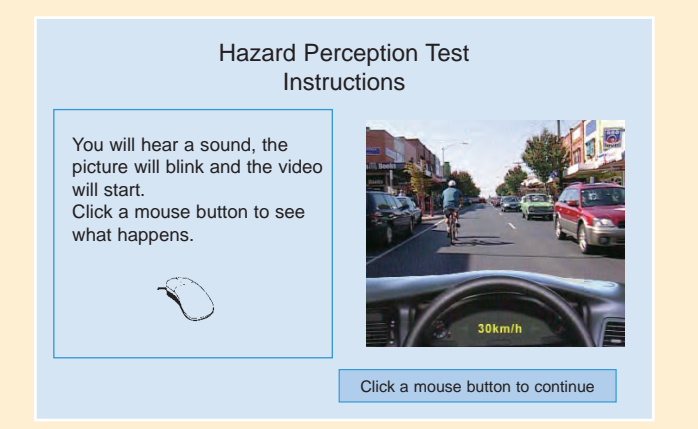

Before the test starts you will get a reminder that you should only click when you consider that it is safe to complete the required task.

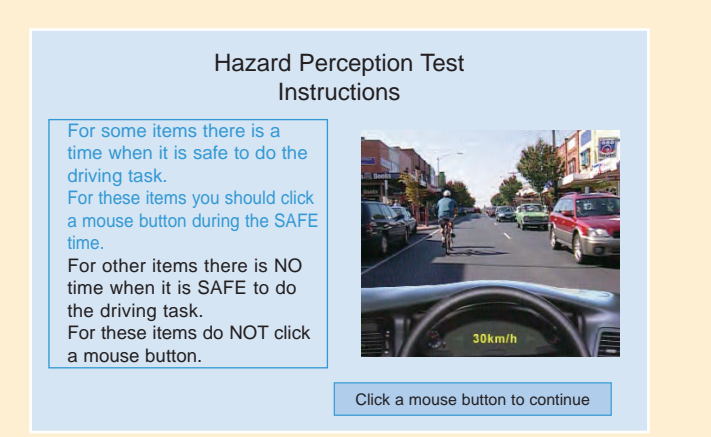

The video scene will then start. When it is running, the video will take up the entire screen.

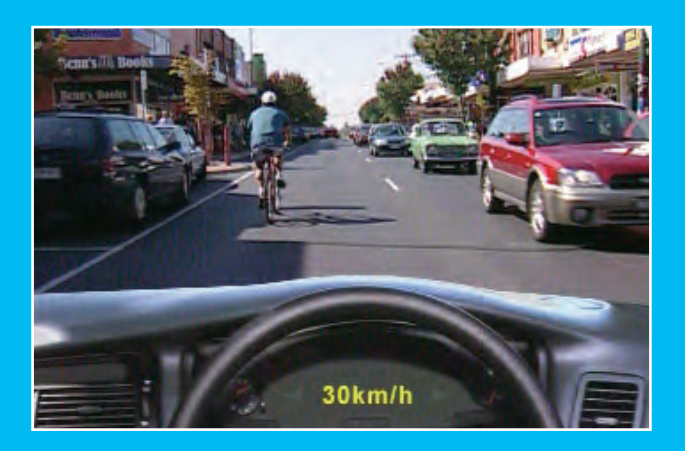

When you have clicked the mouse button to indicate that it is safe to complete the required driving task, the video will stop and you will get a message to say you have 'clicked'. You can only click once for each video - your first click will be counted. It is correct to not click the mouse button in some scenes because it is unsafe to do the driving task.

If you don't click during a video because you considered it unsafe to complete the set driving task, a message saying 'THE VIDEO HAS FINISHED' will be displayed on the screen when the video is completed.

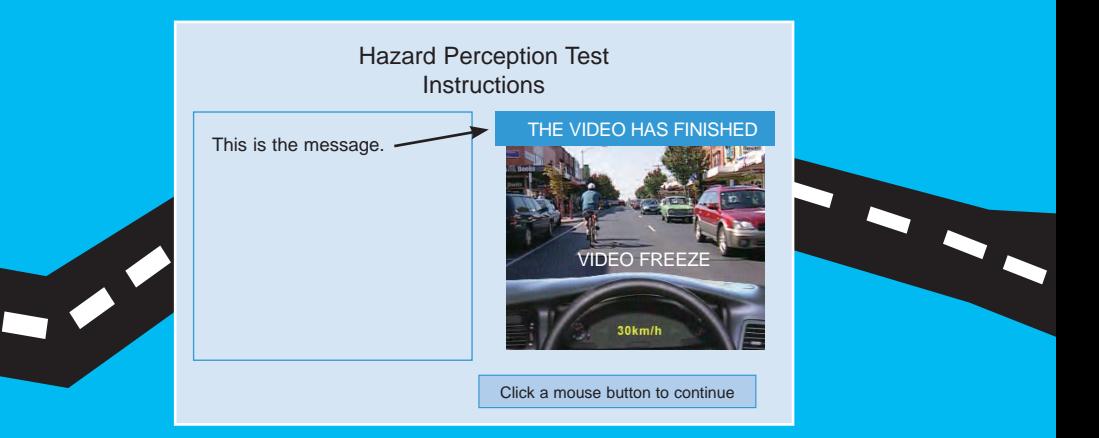

#### What happens when I finish the HPT?

The system will record your response time for each of the 28 videos in the HPT. Your HPT will be automatically marked by comparing your response time to the appropriate HPT response times.

When you finish the test, you will get a message saying "YOU HAVE COMPLETED THE HAZARD PERCEPTION TEST". You should then go to the counter where the Customer Service Officer will look up your test results and tell you how you went.

If you are unsuccessful in your HPT, you can take the test again another day but remember, you need to pay a fee every time you sit the test.

You should get as much supervised driving experience as you can before you take the test because that is the best way to practice for it.

When you are successful at your HPT, you will have your photo taken and once you have paid the licence fee, you will be issued with your provisional licence. You will be on your provisional licence for two years and you must display your 'P' plates at all times while you are driving.

#### REMEMBER:

Your licence is a valuable privilege. While you are on your 'P' plates, don't risk your licence, your life or the lives of others by drinking and driving. It is an offence to drive with a blood alcohol concentration level above 0.00%.

This information is available in other formats.

For further information or to get a copy of the HPT CD, visit our website at www.transport.wa.gov.au/dvs

You may be concerned about sitting a computer based test or have difficulties with the English language, if so contact Driver and Vehicles Services (DVS) on 13 11 56 to discuss these concerns.

More information regarding obtaining your driver's licence or other DVS information is available online at www.transport.wa.gov.au/dvs

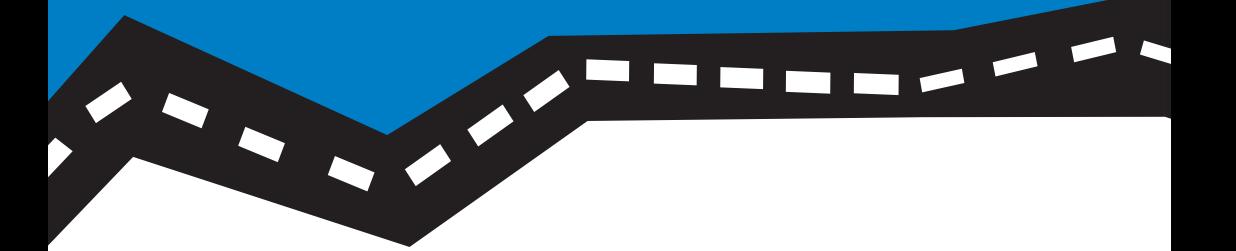

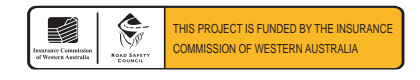

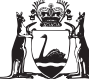

Government of **Western Australia** Department of **Transport**

**Driver and Vehicle Services**